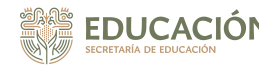

**CESPA MORELOS** 

# [Plan de estudios MODULAR](https://prepaabierta.morelos.gob.mx/plan-de-estudios-modular-0) **[1]**

(Para aspirantes sin estudios previos de bachillerato)

Este plan de estudios de Preparatoria Abierta está basado en competencias, conformado por 22 módulos, de los cuales 21 forman parte del componente disciplinar y se relacionan con las competencias de las cuatro áreas disciplinares que son: Matemáticas, Comunicación, Ciencias Experimentales y por último, Humanidades y Ciencias Sociales.

El módulo 22 pertenece al componente de capacitación para el trabajo y este pretende que desarrolles métodos, técnicas e instrumentos que te posibiliten el desempeño de actividades para el campo laboral.

Así, los 22 módulos están organizados en una ruta de 5 niveles ordenados de acuerdo a la complejidad de los aprendizajes que deberás alcanzar.

#### **Nivel 1 - Bases**

Te prepara para iniciar tus estudios de bachillerato en la modalidad no escolarizada.

#### **Nivel 2 - Instrumentos**

Desarrolla tus habilidades para el manejo de instrumentos que te permiten la interacción con otros y con el entorno, así como para la comprensión, explicación ante fenómenos y procesos.

#### **Nivel 3 - Métodos y contextos**

Consolida tu aprendizaje sobre los métodos de investigación con la especificidad que requiere su aplicación a las ciencias experimentales, las ciencias sociales y humanidades.

#### **Nivel 4 - Relaciones y cambios**

Contribuye a que identifiques relaciones entre sujetos, objetos y conceptos con la finalidad de analizar y explicar los cambios que se presentan.

#### **Nivel 5 - Efectos y propuestas**

Integra los aprendizajes del bachillerato de modo que puedas analizar las consecuencias de las relaciones entre el mundo social y el entorno natural, y reflexionar sobre cómo minimizar los efectos negativos de esta relación.

#### **Componentes de formación básico**

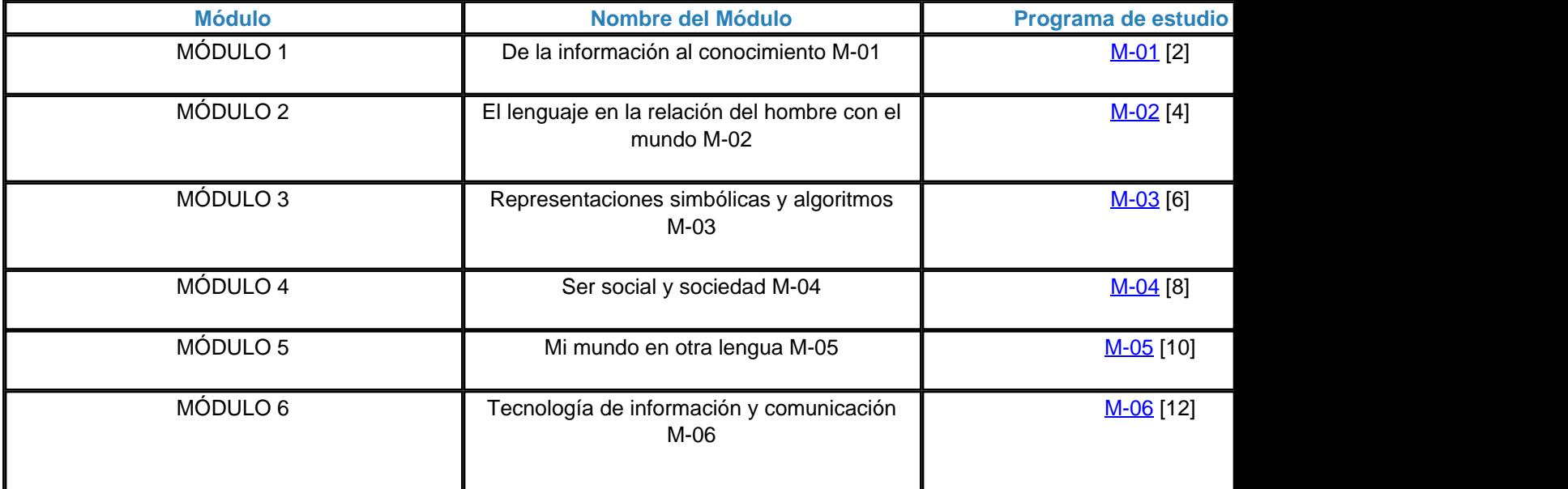

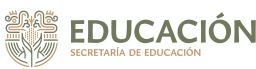

## **Plan de estudios MODULAR**

Published on Prepa Abierta - CESPA Morelos (https://prepaabierta.morelos.gob.mx)

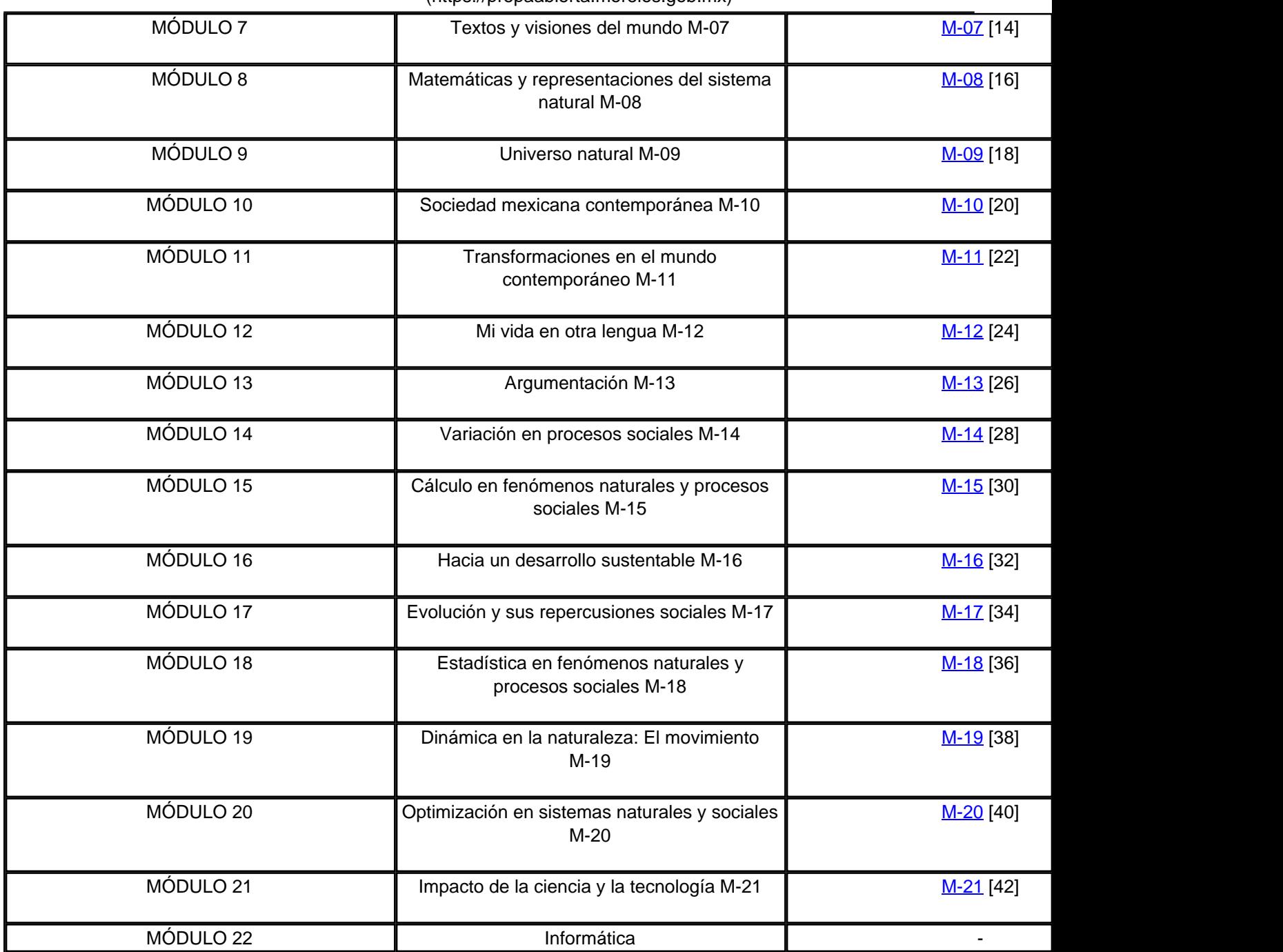

**Categoría:** [Inicio](https://prepaabierta.morelos.gob.mx/categorias/inicio) [45]

**URL de origen:** https://prepaabierta.morelos.gob.mx/node/46

### **Enlaces**

[1] https://prepaabierta.morelos.gob.mx/plan-de-estudios-modular-0

[2] https://prepaabierta.morelos.gob.mx/sites/prepaabierta.morelos.gob.mx/files/files/Programas%20de%20estudios/m 1-delainformacion.pdf

[3] https://prepaabierta.morelos.gob.mx/sites/prepaabierta.morelos.gob.mx/files/files/Tablas%20de%20contenido%20pl an%20de%20estudios/Tabla%20de%20Contenido%20M%C3%B3dulo%2001.pdf

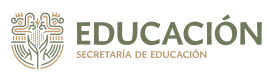

Published on Prepa Abierta - CESPA Morelos (https://prepaabierta.morelos.gob.mx)

[4] https://prepaabierta.morelos.gob.mx/sites/prepaabierta.morelos.gob.mx/files/files/Programas%20de%20estudios/m 2-el%20lenguajeenlarelacion.pdf

[5] https://prepaabierta.morelos.gob.mx/sites/prepaabierta.morelos.gob.mx/files/files/Tablas%20de%20contenido%20pl an%20de%20estudios/Tabla%20de%20Contenido%20M%C3%B3dulo%2002(1).pdf

[6] https://prepaabierta.morelos.gob.mx/sites/prepaabierta.morelos.gob.mx/files/files/Programas%20de%20estudios/m 3-representacionessimbolicas.pdf

[7] https://prepaabierta.morelos.gob.mx/sites/prepaabierta.morelos.gob.mx/files/files/Tablas%20de%20contenido%20pl an%20de%20estudios/Tabla%20de%20Contenido%20M%C3%B3dulo%2003.pdf

[8] https://prepaabierta.morelos.gob.mx/sites/prepaabierta.morelos.gob.mx/files/files/Programas%20de%20estudios/m 4-sersocial.pdf

[9] https://prepaabierta.morelos.gob.mx/sites/prepaabierta.morelos.gob.mx/files/files/Tablas%20de%20contenido%20pl an%20de%20estudios/Tabla%20de%20Contenido%20M%C3%B3dulo%2004.pdf

[10] https://prepaabierta.morelos.gob.mx/sites/prepaabierta.morelos.gob.mx/files/files/Programas%20de%20estudios/ m5-mimundoenotralengua.pdf

[11] https://prepaabierta.morelos.gob.mx/sites/prepaabierta.morelos.gob.mx/files/files/Tablas%20de%20contenido%20 plan%20de%20estudios/Tabla%20de%20Contenido%20M%C3%B3dulo%2005.pdf

[12] https://prepaabierta.morelos.gob.mx/sites/prepaabierta.morelos.gob.mx/files/files/Programas%20de%20estudios/ m6-tic.pdf

[13] https://prepaabierta.morelos.gob.mx/sites/prepaabierta.morelos.gob.mx/files/files/Tablas%20de%20contenido%20 plan%20de%20estudios/Tabla%20de%20Contenido%20M%C3%B3dulo%2006.pdf

[14] https://prepaabierta.morelos.gob.mx/sites/prepaabierta.morelos.gob.mx/files/files/Programas%20de%20estudios/ m7-textosyvisionesdelmundo.pdf

[15] https://prepaabierta.morelos.gob.mx/sites/prepaabierta.morelos.gob.mx/files/files/Tablas%20de%20contenido%20 plan%20de%20estudios/Tabla%20de%20Contenido%20M%C3%B3dulo%2007.pdf

[16] https://prepaabierta.morelos.gob.mx/sites/prepaabierta.morelos.gob.mx/files/files/Programas%20de%20estudios/ m8-matematicasyrepresentaciones.pdf

[17] https://prepaabierta.morelos.gob.mx/sites/prepaabierta.morelos.gob.mx/files/files/Tablas%20de%20contenido%20 plan%20de%20estudios/Tabla%20de%20Contenido%20M%C3%B3dulo%2008.pdf

[18] https://prepaabierta.morelos.gob.mx/sites/prepaabierta.morelos.gob.mx/files/files/Programas%20de%20estudios/ m9-universonatural.pdf

[19] https://prepaabierta.morelos.gob.mx/sites/prepaabierta.morelos.gob.mx/files/files/Tablas%20de%20contenido%20 plan%20de%20estudios/Tabla%20de%20Contenido%20M%C3%B3dulo%2009.pdf

[20] https://prepaabierta.morelos.gob.mx/sites/prepaabierta.morelos.gob.mx/files/files/Programas%20de%20estudios/ m10-sociedadmexicana.pdf

[21] https://prepaabierta.morelos.gob.mx/sites/prepaabierta.morelos.gob.mx/files/files/Tablas%20de%20contenido%20 plan%20de%20estudios/Tabla%20de%20Contenido%20M%C3%B3dulo%2010.pdf

[22] https://prepaabierta.morelos.gob.mx/sites/prepaabierta.morelos.gob.mx/files/files/Programas%20de%20estudios/ m11-transformacionesenelmundo.pdf

[23] https://prepaabierta.morelos.gob.mx/sites/prepaabierta.morelos.gob.mx/files/files/Tablas%20de%20contenido%20 plan%20de%20estudios/Tabla%20de%20Contenido%20M%C3%B3dulo%2011.pdf

[24] https://prepaabierta.morelos.gob.mx/sites/prepaabierta.morelos.gob.mx/files/files/Programas%20de%20estudios/ m12-mividaenotralengua.pdf

[25] https://prepaabierta.morelos.gob.mx/sites/prepaabierta.morelos.gob.mx/files/files/Tablas%20de%20contenido%20 plan%20de%20estudios/Tabla%20de%20Contenido%20M%C3%B3dulo%2012.pdf

[26] https://prepaabierta.morelos.gob.mx/sites/prepaabierta.morelos.gob.mx/files/files/Programas%20de%20estudios/ m13-argumentacion.pdf

[27] https://prepaabierta.morelos.gob.mx/sites/prepaabierta.morelos.gob.mx/files/files/Tablas%20de%20contenido%20 plan%20de%20estudios/Tabla%20de%20Contenido%20M%C3%B3dulo%2013.pdf

[28] https://prepaabierta.morelos.gob.mx/sites/prepaabierta.morelos.gob.mx/files/files/Programas%20de%20estudios/ m14-variacionenprocesossociales.pdf

[29] https://prepaabierta.morelos.gob.mx/sites/prepaabierta.morelos.gob.mx/files/files/Tablas%20de%20contenido%20 plan%20de%20estudios/Tabla%20de%20Contenido%20M%C3%B3dulo%2014.pdf

[30] https://prepaabierta.morelos.gob.mx/sites/prepaabierta.morelos.gob.mx/files/files/Programas%20de%20estudios/ m15-calculoenfenomenosnaturales.pdf

[31] https://prepaabierta.morelos.gob.mx/sites/prepaabierta.morelos.gob.mx/files/files/Tablas%20de%20contenido%20

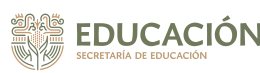

Published on Prepa Abierta - CESPA Morelos (https://prepaabierta.morelos.gob.mx)

plan%20de%20estudios/Tabla%20de%20Contenido%20M%C3%B3dulo%2015.pdf

[32] https://prepaabierta.morelos.gob.mx/sites/prepaabierta.morelos.gob.mx/files/files/Programas%20de%20estudios/ m16-haciaundesarrollosustentable.pdf

[33] https://prepaabierta.morelos.gob.mx/sites/prepaabierta.morelos.gob.mx/files/files/Tablas%20de%20contenido%20 plan%20de%20estudios/Tabla%20de%20Contenido%20M%C3%B3dulo%2016.pdf

[34] https://prepaabierta.morelos.gob.mx/sites/prepaabierta.morelos.gob.mx/files/files/Programas%20de%20estudios/ m17-evolucionysusrepercusiones.pdf

[35] https://prepaabierta.morelos.gob.mx/sites/prepaabierta.morelos.gob.mx/files/files/Tablas%20de%20contenido%20 plan%20de%20estudios/Tabla%20de%20Contenido%20M%C3%B3dulo%2017.pdf

[36] https://prepaabierta.morelos.gob.mx/sites/prepaabierta.morelos.gob.mx/files/files/Programas%20de%20estudios/ m18-estadisticaenfenomenos.pdf

[37] https://prepaabierta.morelos.gob.mx/sites/prepaabierta.morelos.gob.mx/files/files/Tablas%20de%20contenido%20 plan%20de%20estudios/Tabla%20de%20Contenido%20M%C3%B3dulo%2018.pdf

[38] https://prepaabierta.morelos.gob.mx/sites/prepaabierta.morelos.gob.mx/files/files/Programas%20de%20estudios/ m19-dinamicaenlanaturaleza.pdf

[39] https://prepaabierta.morelos.gob.mx/sites/prepaabierta.morelos.gob.mx/files/files/Tablas%20de%20contenido%20 plan%20de%20estudios/Tabla%20de%20Contenido%20M%C3%B3dulo%2019.pdf

[40] https://prepaabierta.morelos.gob.mx/sites/prepaabierta.morelos.gob.mx/files/files/Programas%20de%20estudios/ m20-optimizacionensistemasnaturales.pdf

[41] https://prepaabierta.morelos.gob.mx/sites/prepaabierta.morelos.gob.mx/files/files/Tablas%20de%20contenido%20 plan%20de%20estudios/Tabla%20de%20Contenido%20M%C3%B3dulo%2020.pdf

[42] https://prepaabierta.morelos.gob.mx/sites/prepaabierta.morelos.gob.mx/files/files/Programas%20de%20estudios/ m21-impactodelacienciaylatecnologia.pdf

[43] https://prepaabierta.morelos.gob.mx/sites/prepaabierta.morelos.gob.mx/files/files/Tablas%20de%20contenido%20 plan%20de%20estudios/Tabla%20de%20Contenido%20M%C3%B3dulo%2021.pdf

[44] https://prepaabierta.morelos.gob.mx/sites/prepaabierta.morelos.gob.mx/files/files/Tablas%20de%20contenido%20 plan%20de%20estudios/Tabla%20de%20Contenido%20M%C3%B3dulo%2022.pdf

[45] https://prepaabierta.morelos.gob.mx/categorias/inicio